# Floating Point Issues in Data Analysis

Lorenzo Moneta CERN, PH-SFT

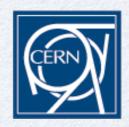

CERN/Intel workshop on Numerical Computing May 5-6, 2014, CERN

### Outline

- Introduction
- Common issues with floating point errors
- ROOT Mathematical libraries
  - Vectorization using Vc/VDT libraries
- Numerical Errors in Fitting and Minimization
  - Numerical derivative error
  - Summation error
  - Error in Matrix computation (inversion)

### Introduction

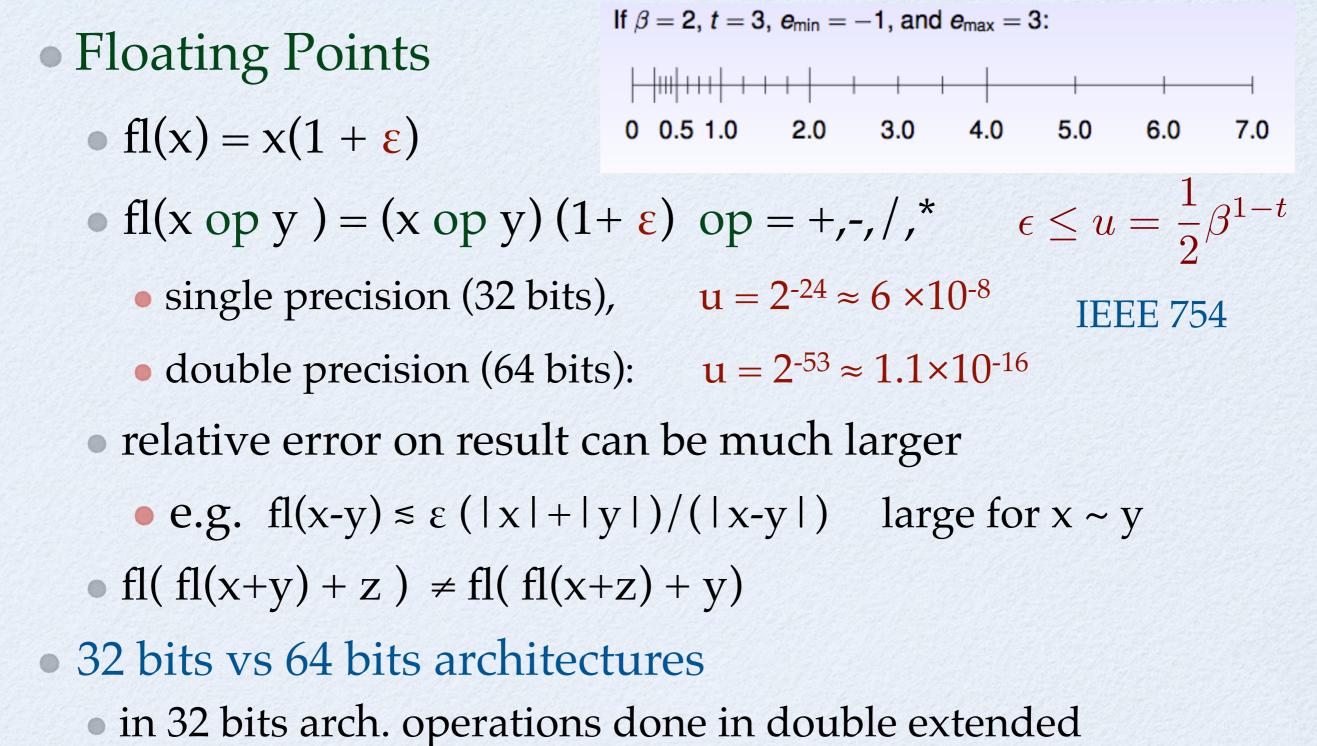

precision (t = 64), but stored as double in memory

# Scaling

- Importance to try to keep numbers around 1
- Better to apply a linear transformation to the data to have location and scale around 1
  - Non-sense using for observables units not close to 1 (e.g use GeV instead of eV)
  - scale is defined by physical quantities (e.g. detector resolution)
  - use reasonable ranges
    - do not use here a scale from 1.x10<sup>9</sup> to 10x10<sup>9</sup> (eV)
    - fit will probably fail if you use that scale

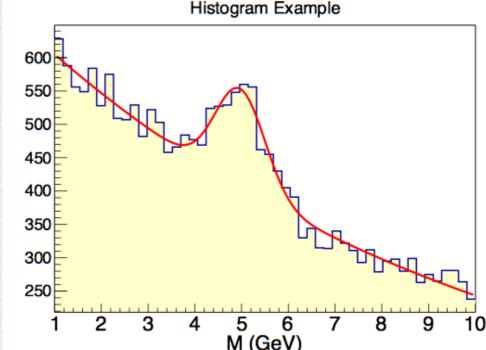

### Standard Deviation

Computing the sample variance is difficult when μ >> σ
 Normally s<sup>2</sup> and μ computed with one pass

$$s^{2} = \sum_{i=1}^{N} \frac{(x_{i} - \mu)^{2}}{N} = \sum_{i=1}^{N} \frac{x_{i}^{2}}{N} - \left(\sum_{i=0}^{N} \frac{x_{i}}{N}\right)^{2}$$

- numerical error when making difference of two positive numbers
- A possible solution is to accumulate

$$M_{1} = x_{1} \qquad M_{k} = M_{k-1} + \frac{x_{k} - M_{k-1}}{k} \longrightarrow \hat{\mu} = M_{N}$$
  
$$S_{1} = 0 \quad S_{k} = S_{k-1} + \frac{(k-1)(x_{k} - M_{k-1})^{2}}{k} \longrightarrow s^{2} = \frac{S_{N}}{N}$$

• Or use 2 passes if all data are available.

• First compute the mean and then the variance

# **Example: Histograms**

- Histogram classes in single (TH1F) and double precision (TH1D)
  - axis always represented in double precision
    - choose correct bin boundaries

$$i_{bin} = \operatorname{int}\left(n_{bins}\frac{x - x_{MIN}}{x_{MAX} - x_{MIN}}\right)$$

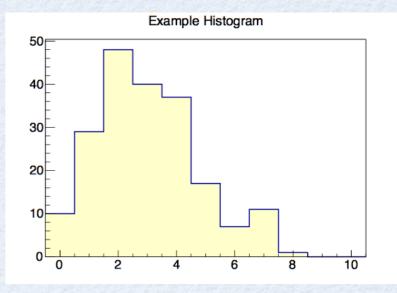

- single precision often enough for bin content
  - save memory for large multi-dim histograms
- double precision often not really needed (apart from cases with large number of counts/bin)
  - exists also a TH1I (integer bin content)
- if memory is not an issue, better always to use double precision
  - especially if histogram is used for further calculations (e.g. fitting)

# Mathematical Functions

- All Math functions (transcendental, special functions and statistical functions) in ROOT are provided in double precision
  - for some dedicated cases a faster single-precision function may be preferable
  - plan to introduce also vectorized versions also for some of most used functions
     old implementation (ROOT version 4)

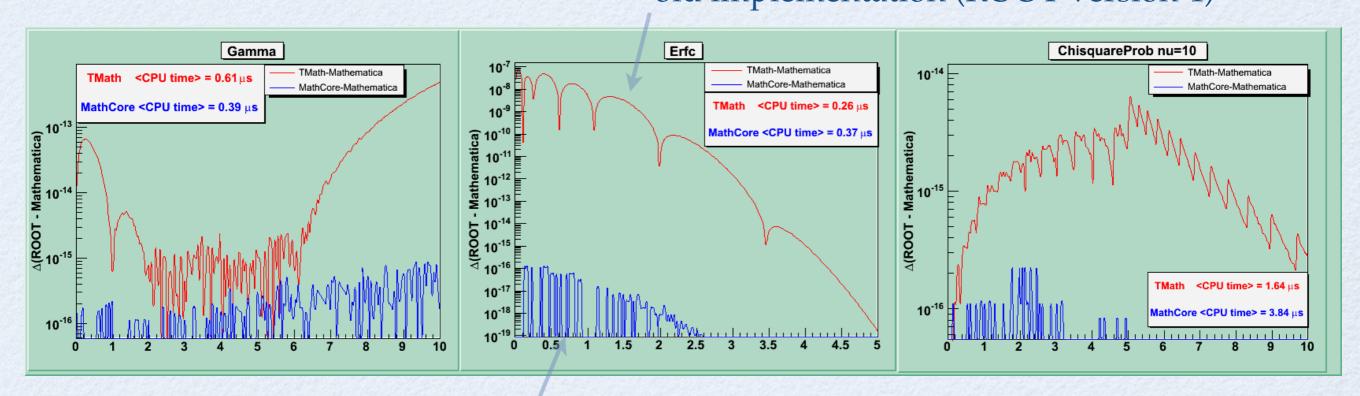

new implementation based on Cephes in ROOT 5

# **Statistical Functions**

- Example: statistical functions:
  - provide cumulative and its complement (using a different implementation):

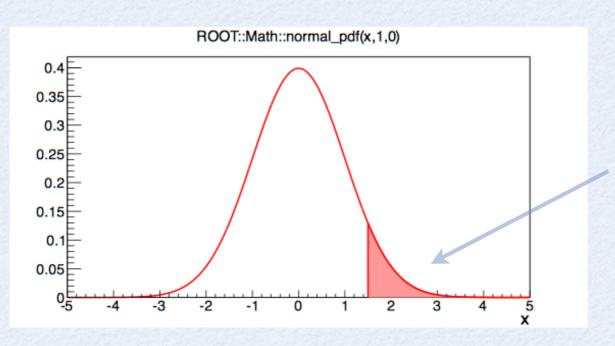

- normal\_cdf(x,σ) (left tail )
- normal\_cdf\_c(x,σ) (right tail)
   instead of just using
   1.0 normal\_cdf(x,σ)

- Same for the inverse of cumulative (quantile)
  - normal\_quantile(p, σ) and normal\_quantile\_c(p, σ)
    - significance  $n_{\sigma} = normal_quantile_c(p, \sigma)$

# Matrix and Vector Libraries

- ROOT Mathematical Libraries provide:
  - Template vector and matrix classes (in any dimension)
    - e.g. SMatrix< N, double>
  - Template classes for geometry and physics vectors
    - e.g. LorentzVector<PxPyPzE4D<double>>
  - classes can be used in single and double precision
- Often no need of double precision for measured quantities (observables)
- Simple mathematical computations could be done in single precision
  - single precision is enough for I/O (storing vectors).
- Need double precision for transformation (e.g. rotation) or when performing large summation

### Vectorization

- Replace the template parameter in SMatrix, SVector and LorentzVector with a vector type
  - allows vectorization on operations performed on list of matrices or physics vectors
  - vectorization on single vector/matrix operation is more difficult
    - matrix sizes used is usually small (between 2 and 6)
- The VDT library can be used for the mathematical functio
- Using the Vc library now included in ROOT
  - http://code.compeng.uni-frankfurt.de/projects/vc/

# Vc Library

- C++ wrapper library around intrinsic for using SIMD
  - developed by M. Kretz (Goethe University Frankfurt)
  - introduced now in ROOT, latest version 5.34.18
  - minimal overhead by using template classes and inline functions
- Provides vector classes (Vc::float\_v, Vc::double\_v) with semantics as built\_in types
  - one can use **double\_v** as a **double**
  - size depending on the architecture (e.g. **double\_v::size=4** on AVX)
  - all basic operations between doubles are supported (+,-,/,\*)
  - provides also replacement for math functions
     (sqrt, pow, exp, log, sin,...)
- Possible to exploit vectorization without using intrinsic and with minimal code changes
  - e.g. replace **double** → **double\_v** in functions
  - easy to do in classes or functions templated on the value type
    - e.g ROOT classes in GenVector (3D or Lorentz vectors) or in SMatrix

11

# Vectorization using Vc

- Perform operations in SMatrix using vc::double\_v instead of double
  - speed-up obtained for processing operations on a list of 100 SMatrix<double,5,5> and SVector<double,5>

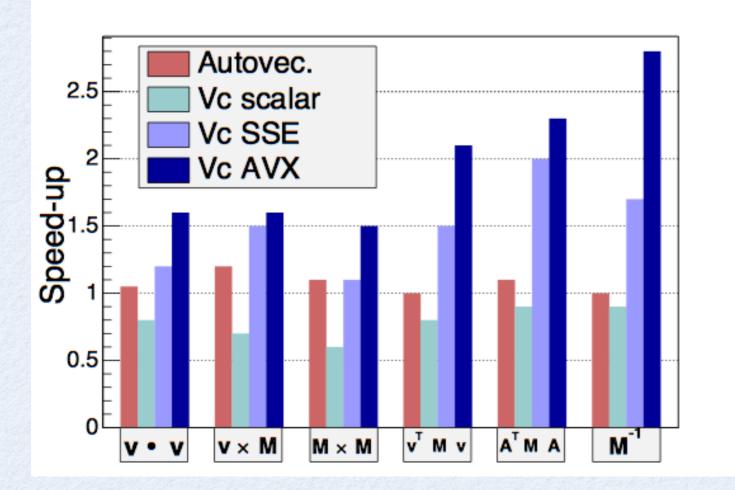

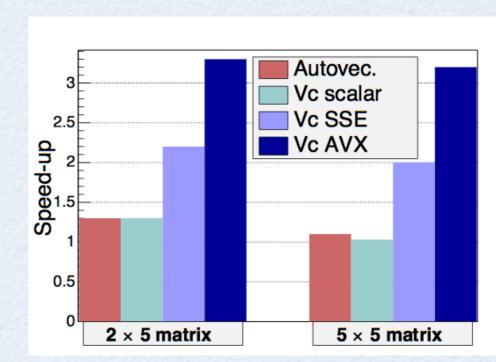

#### kalman filter test

• inversion with several matrix-vector multiplications

#### **Function Minimization**

- One of the most used algorithm in data analysis
- Function minimization is needed in statistical analysis
  - fitting data points (non-linear least square fits)
  - maximum likelihood fits (parameter estimation) and for error analysis (interval estimation)
    - likelihood  $L(x|\theta) = \prod_{i} P(x_i|\theta)$ • minimum of  $-\log L = \sum_{i} \log P(x_i|\theta)$

# **Example: Higgs Searches**

• Higgs search results require numerous minimization of complex likelihood functions (~ 500 parameters)

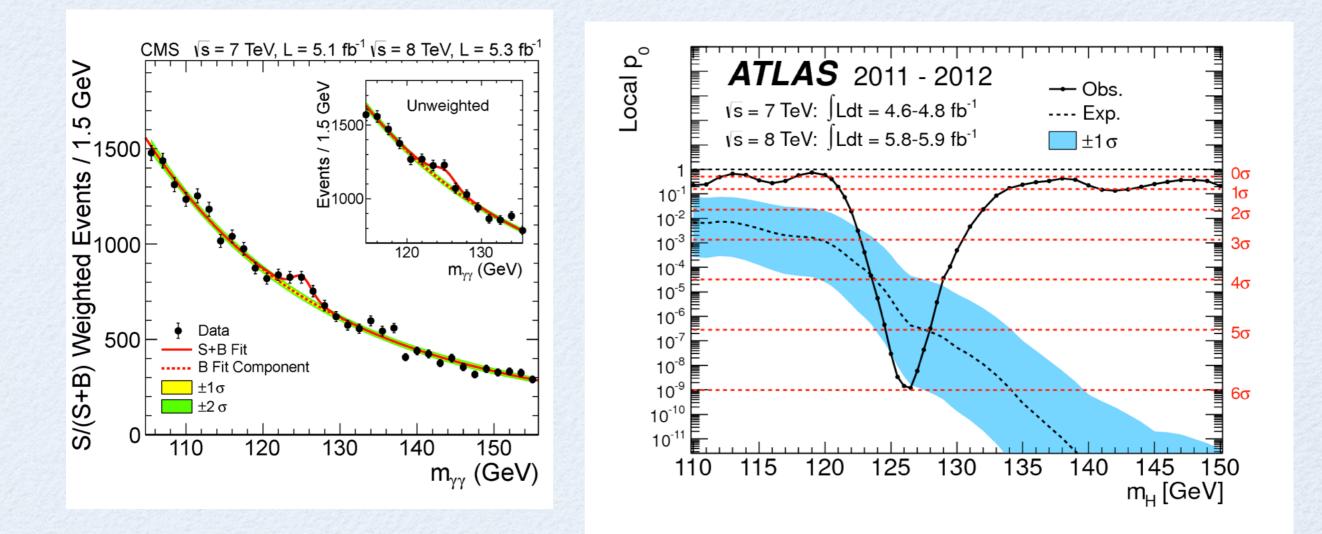

# **MINUIT Algorithm**

- Migrad based on Variable Metric algorithm (Davidon)
- Iterate to find function minimum:
  - start from initial estimate of gradient  $\mathbf{g}_0$  and Hessian matrix,  $\mathbf{H}_0$
  - find Newton direction:  $\mathbf{d} = \mathbf{H}^{-1}\mathbf{g}$
  - computing step by searching for minimum of **F(x)** along **d**
  - compute gradient **g** at the new point
  - update inverse Hessian matrix, H<sup>-1</sup> at the new point using an approximate formula (Davidon, Powell, Fletcher)
    - better updating inverse H<sup>-1</sup> than Hessian H
    - matrix is positive defined but numerical errors can make it not
  - repeat iteration until expected distance from minimum (edm) smaller than required tolerance (edm = g<sup>T</sup>H<sup>-1</sup>g)

### Numerical Errors

- What is effect of numerical errors in MINUIT ?
  - Minimization will be less efficient,

 $\Rightarrow$  more iterations  $\Rightarrow$  more CPU time

but minimizer will converge anyway

• Minimization could fail, not being able to converge to a minimum with the required tolerance

interest in absolute tolerance: ΔL = 0.5 ⇒ 1 σ error in parameters
In same case could converge to a different minimum (e.g. a local minimum)

 $\Rightarrow$  obtain a wrong result

Error in inverting the hessian matrix
 ⇒ obtain wrong parameter errors

### Numerical Errors (2)

- What are the cause of numerical errors ?
  - error in objective function when computing the sum of n elements:  $-\log L = \sum_{i} \log P(x_i|\theta)$ 
    - error : ~ nε double precision is needed
  - can have also errors from:
    - computation of log( P(x) )
    - normalization of P(x) due to numerical integration
    - error evaluating the P(x) (the p.d.f)
      - e.g. p.d.f. based on histograms

# **Derivative Errors**

- MINUIT provides algorithm for computation of derivatives via finite differences
- using analytical derivatives is often prohibitive in case of very complex models
  - numerical differentiation is very convenient for users
  - minimization is very sensitive to derivative errors
    - when closer to the function minimum gradient becomes closer to zero
    - difficulty in converging in case of error in derivatives
- Discontinuities in derivatives must also be avoided !

#### **Computation of Derivatives**

Compute derivatives by finite differences

$$\frac{\partial f}{\partial x_{i}} \approx \frac{f(x_{i} + \delta x_{i}) - f(x_{i} - \delta x_{i})}{2\delta x_{i}}$$

$$\epsilon_{TOT} = \frac{|f'''(\mu)|}{6}h^{2} + \epsilon_{R}\frac{|f|}{h}$$

$$h_{OPT} = \left(\frac{3\epsilon_{R}|f|}{|f'''(\mu)|}\right)^{1/3}$$

$$h_{OPT} = \left(\frac{3\epsilon_{R}|f|}{|f'''(\mu)|}\right)^{1/3}$$

$$h_{OPT} = \left(\frac{3\epsilon_{R}|f|}{|f'''(\mu)|}\right)^{1/3}$$

$$h_{OPT} = \left(\frac{3\epsilon_{R}|f|}{|f'''(\mu)|}\right)^{1/3}$$

Essential to find the right scale or step size Algorithm in Minuit uses an iterative procedure starting from an initial user estimate

# Numerical Integration

- Problematic to use Monte Carlo integration to normalize the PDF when minimizing the likelihood
  - error will be too large and random
  - makes discontinuities in minimization function
- Use adaptive numerical integration:

$$\int_{a}^{b} f(x) \, dx \approx \sum_{i=1}^{n} w_i f(x_i)$$

numerical error under control if sum is not too large
important to define the right integration range
e.g. when integrating a very sharp peak

#### **Error in Likelihood Evaluation**

• In complex fits (e.g Higgs combination) log-likelihood is obtained by adding several channels.

$$-\log L(x|\mu,\theta) = \sum_{c \in channel} \sum_{i} \log P_c(x_{i_c}|\mu,\theta) + \sum_{\substack{\theta_k \\ \text{channel P.D.F (model)}}} \log P_k(\theta_k^0|\theta_k)$$

- Each channel can have different scale in log-likelihood and different numerical error
- Solutions (available now in RooFit):
  - set an offset for each log-likelihood component (each channel) so it is equal to 0 for nominal values
  - use a compensated Kahan summation algorithm
  - fits are converging much better after this re-scaling

### Numerical Error Estimation

- Rude estimate of numerical error in function evaluation
  - scan the function around x with decreasing stepsizes

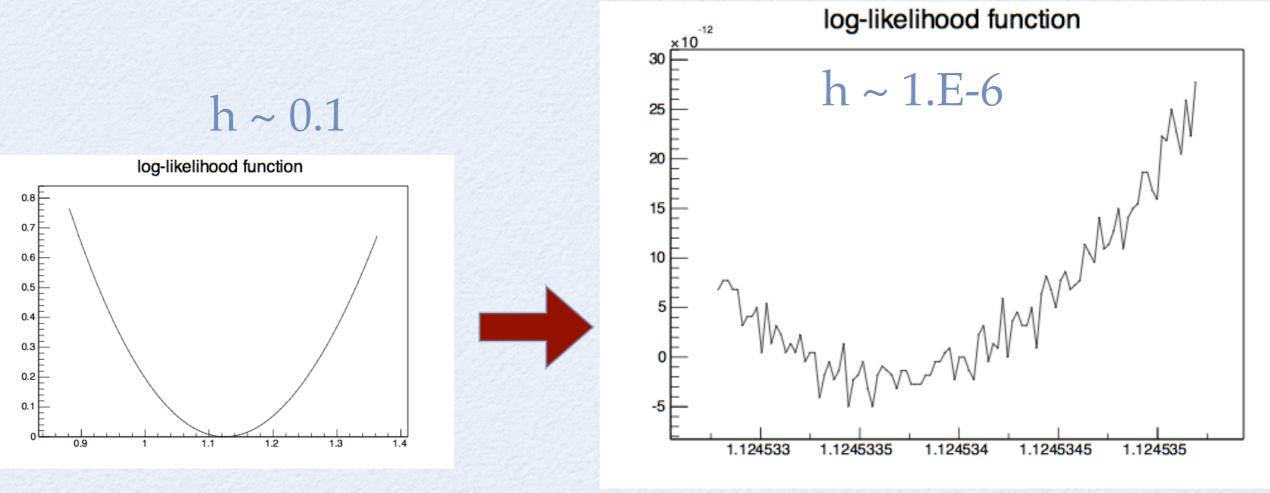

# **Error in Summation**

- Summing can be problematic also when computing the likelihood sum in parallel
  - different order of computation will result in different result for numerical error
  - can happen when using multi-threads or multi-processes with some dynamic scheduling
  - one must be careful also with vectorization
    - e.g. using *-fast-math* option in gcc
- Also these summing errors can be mitigated using compensated summation (Kahan) which is available in the latest Roofit version

### Matrix Computation

- Computing inverse of a matrix is very sensitive to numerical errors
  - Linear system: better to solve directly without computing inverse
  - inverse needed for statistical analysis: covariance matrix (parameter errors), unfolding, etc..
- ROOT provides various matrix decomposition algorithms for solving linear systems and finding the inverse
  - LU, Bunch-Kaufmann, Choleski, QR and SVD
  - error depends on condition number
    - $\mathbf{k} = \|\mathbf{A}\| \|\mathbf{A}^{-1}\|$
    - accuracy in solution ~  $\varepsilon 10^k$  ~  $10^{-(16-k)}$  for double precision

#### **Example: Small Matrix Inversion**

- ROOT provides also fast inversion for small matrices (up to size 5) using Cramer (TMatrix::InvertFast, SMatrix::InvertFast)
  - factor of 2 faster, since code can be written explicitly
  - suffer from numerical problems:  $A = \begin{pmatrix} a & b \\ c & d \end{pmatrix} \text{ based on } \det(A) = a * d - b * c$
  - Example if A is 5x5 matrix one can get results as
    - AA<sup>-1</sup> using fast Cramer inv.: error ~ 10<sup>-6</sup>
    - AA<sup>-1</sup> with LU decomposition: error ~  $10^{-12}$

# Summary

- Importance of being aware of floating point traps in performing numerical calculations
  - must not ignore floating point errors, although observables measured at a much less precision
  - learn how numerical errors arise in most used algorithms of data analysis
  - hope you will learn later how you can control better these numerical errors
- How can we use vectorization to speed-up floating point operations

### References

- Wikipedia:
  - <u>http://en.wikipedia.org/wiki/Floating\_point</u>
- W. Kahan home page (with code examples)
  - http://www.cs.berkeley.edu/~wkahan/
- N. J.Higham, Accuracy and Stability of Numerical Algorithms, SIAM book, 2002
- D. Goldberg, What Every Computer Scientist Should Know About Floating-Point Arithmetic, ACM Computing Surveys 23, 5–48
- D. Monniaux, *The pitfall of verifying floating-point computations*, ACM Transactions on Programming Languages and Systems 30, 3 (2008) 12